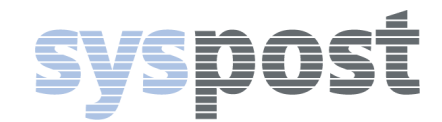

# Assistance vocale au tri « ISIVOICE tri $^\circledast$  »

# *Parlez à votre ordinateur, il vous répondra*

### **Pour vous de nombreux avantages et bénéfices**

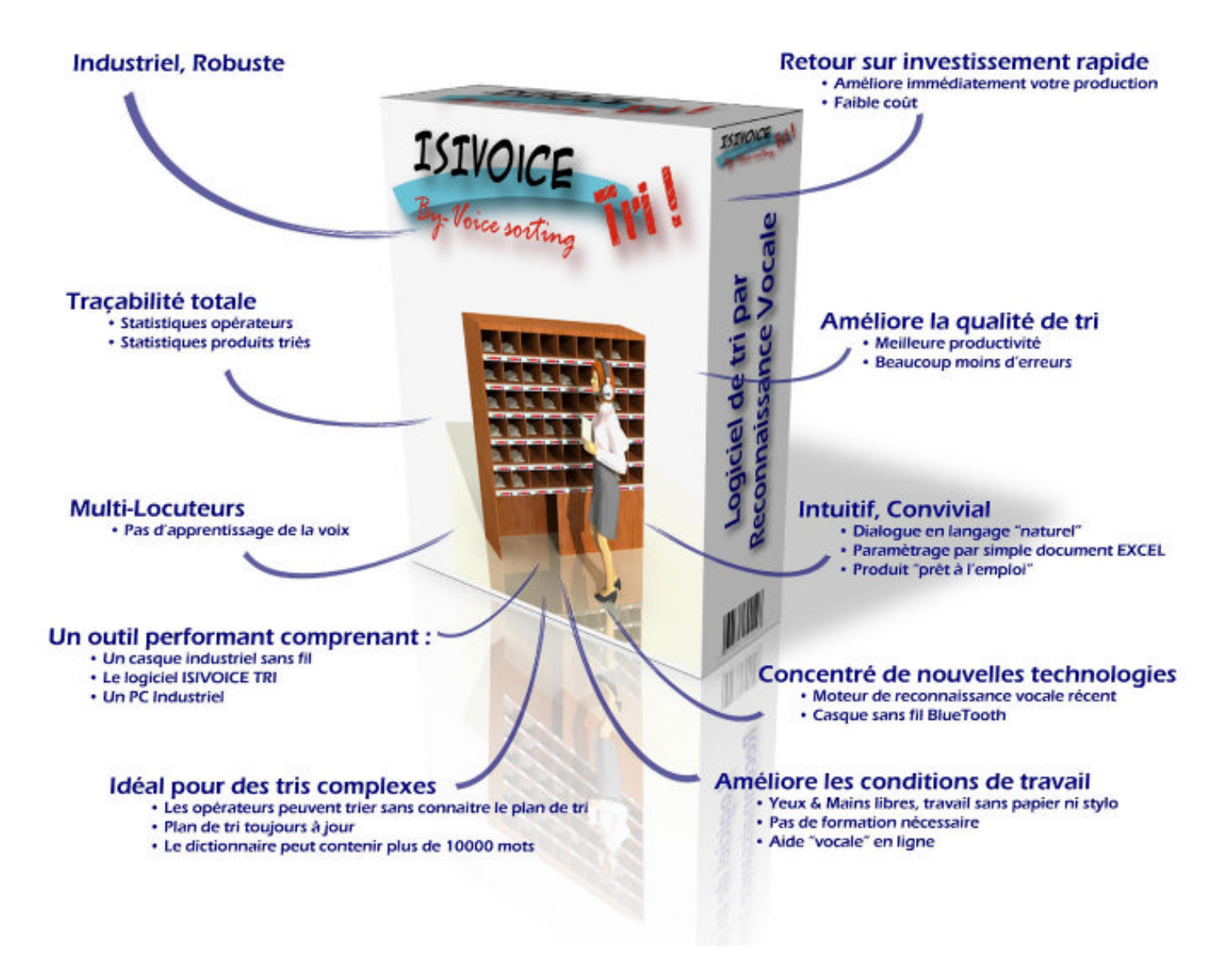

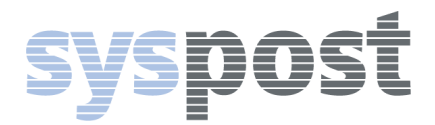

## Information technique « ISIVOICE tri ®»

### Principe:

- L'opérateur est équipé d'un casque avec micro et écouteurs.
- > Il énonce les critères de tri
- $\triangleright$  Le casque est en liaison avec un micro-ordinateur qui exécute le logiciel de reconnaissance vocale **"ISIVOICE tri"** et accède aux plans de tri.
- En retour **"ISIVOICE tri"** annonce le numéro de la case de destination

#### Procédure générale de tri :

L'opérateur saisie un pli

- Il lit et énonce les critères nécessaires pour le tri, qui peuvent être:
	- Le nom de la personne, le nom d'une rue
	- Un nom de service
	- Un code postal, un numéro de téléphone
	- Des mots clés
	- Un numéro de contrat
	- **"ISIVOICE tri"** reconnaît le critère (sans apprentissage de la voix)
- Si le critère ne suffit pas ou s'il y a une ambiguïté, **"ISIVOICE tri"** demande une précision, en posant une nouvelle question (jusqu'à 5 questions possibles)
- **"ISIVOICE tri"** accède au plan de tri, trouve la destination de tri, énonce le numéro de la case à l'opérateur
- L'opérateur dépose le pli directement dans la bonne case

### Chaque station « **ISIVOICE tri** » comprend :

- L'ordinateur (peut être fourni par le client)
- La licence "ISIVOICE tri"
- Le fichier de paramétrage
	- Le casque sans fil :
		- prise son de haute qualité
		- effacement du bruit ambiant
		- portée 10 m
		- autonomie 6 heures
		- bonnette hygiénique pour les écouteurs

### Fonctionnalités d'« **ISIVOICE tri »** :

- La reconnaissance vocale des critères de tri (jusqu'à 5 critères, enchainés), qui peuvent être par exemple:
	- Le nom et le prénom de la personne
	- Le code ou le libellé du service L'implantation
	- Des mots clés (litige, réclamation, facture….)
	- …

NB : ce principe de questionnement vocal est **breveté** (brevet **ISITEC** numéro N°07 – 57404 du 07/09/2007)

- La gestion des opérateurs
- L'édition des profils, pour les opérateurs avec un très fort accent
- La gestion de 2 plans de tri simultanés
- La reconnaissance vocale des mots de service (plus fort, moins fort, ne plus écouter, écouter, répéter, aide, ouverture de poste, fermeture de poste …) (environ 10 mots de service)

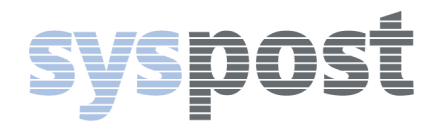

- L'accès aux plans de tri pour l'énoncé à l'opérateur de la sanction de tri (numéro de case, nom de service …)
- Les commentaires vocaux « ne pas ouvrir », « important remettre en main propre » …
- Le paramétrage à l'aide de fichiers EXCEL
- Le fichier d'historisation et de traçabilité des tris effectués

#### NOS POINTS FORTS :

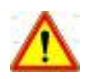

**« Que puis-je dire »** l'ordinateur énonce vocalement les réponses possibles

- L'opérateur dit « DUPOND »
	- L'ordinateur répond « Quel prénon ? »
- L'opérateur dit « que puis-je dire »
- → L'ordinateur répond « Pierre, Sylvie, Véronique, Jean Pierre .... »
- L'opérateur dès qu'il a choisi interrompt l'ordinateur est dis « Véronique »
	- → L'ordinateur répond « case B2, attention ne pas ouvrir »

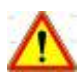

#### **Macro intelligente de mise à jour automatique du plan de tri**

 Sur demande extraction des données sources sur le référentiel de l'entreprise et mise à jour du plan uniquement pour les données modifiées

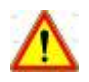

#### Nous pouvons répondre à toutes intégrations particulières en relation avec vos services informatiques

#### OPTIONS :

- Le lien avec le référentiel de l'entreprise pour la **mise à jour automatique du plan de tri**, via une macro spécifique
- L'opérateur dit « envoi @mail », et **un @mail est envoyé directement au destinataire** « vous avez reçu un courrier, vous pouvez venir le récupérer au service courrier »
- Le scan du **code à barres** ou la prise d'une **photo de l'objet**
- La génération d'une **étiquette d'identification**

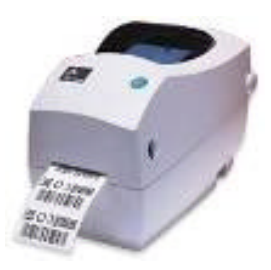